**St. Mary's School, Dwarka Holiday Homework Class VIII Week 1 Worksheet 1**

# **Subject: English**

#### **Q1. Read the following passage carefully:**

**'He who hesitates is lost'** is a well -known proverb. A leader who cannot decide on a plan of action will not be able to accomplish anything worthwhile. Indecision leads to confusion because people do not know what to do. Prompt decision-making is of great use in an emergency. A young doctor once had a patient who complained of intense pain. The doctor consulted two other doctors to find out if an operation should be performed. The other doctors felt that the patient's condition should be observed for a few days. But the young doctor, who felt responsible for the patient, examined him once again and decided to operate him immediately. When the operation was performed, the other doctors realised that a delay of even a few hours would have proved fatal to the patient. A prompt decision by the young doctor saved the life of his patient.

We are often faced with difficult problems. It is up to us to take prompt decisions that could make the difference between success and failure. We must be able to say 'yes' or 'no' without delay. No 'maybe' or 'perhaps' after hours of deliberation.

This does not mean we should say 'yes' or 'no' without thinking. We must cultivate the ability to quickly think out all the favourable and unfavourable circumstances of a situation and then decide whether we should say 'yes' or 'no'. To linger over a decision for days and months will get us nowhere. Hence, prompt decision-making is very important if one wants to achieve success.

### On the basis of your reading of the above passage, answer the following questions:  $(\frac{1}{2} \times 5 = 2.5)$

- 1. How is indecision harmful? Indecision is harmful as it
- a) leads to pain
- b) causes confusion
- c) does not work in a hospital
- d) causes problems.
- II. How did the young doctor save the life of his patient? The young doctor saved the life of his patient by
	- a) giving him medicine
	- b) operating upon him immediately
	- c) consulting with other doctors
	- d) deciding 'Yes' or 'No' without thinking

III. How should we decide 'Yes' or 'No' in an emergency?

- a) promptly, without thinking
- b) by consulting others
- c) by pondering over it again and again
- d) by thinking all the favourable and unfavourable results
- IV. Which word in the passage is similar in meaning to the phrase 'to achieve'?
- a) to act promptly
- b) to accomplish
- c) to linger over
- d) to perform
- V. Give a suitable title to the above passage.
- a) 'Prompt Decision -Making- A Tool for Success'
- b) 'A Doctor and a Patient'
- c) 'Say Yes or No'
- d) 'Qualities of a Leader'

 **Q2**. You are Jim / Jennifer, the Cultural Head of St. George School, Allahabad. Your school is organizing theatre classes during the summer vacation. Draft a notice in about 50 words informing the students of classes VI-XII about the same. Also ask the interested students to assemble in the rear foyer during the break. Include all the necessary details like date, time, venue, fees and last date of submission of forms. Put the notice in a box. (2)

 **Q3.** You are Ronit Sharma residing at 24/A, Kamla Nagar, New Delhi. You receive a letter from your aunt who writes about her son who isn't doing well in studies and is distracted as he wastes a lot of time either playing games on computer or sitting idle watching television. Write a letter in about 120 words, to your cousin Navin, explaining him the value of time. **(3)**

### **Q4. "Peace cannot be achieved through violence. It can only be attained through understanding."**

#### - **Ralph Waldo Emerson**

 Design a poster on the topic 'War and Peace' on an A/4 sheet. Make your poster colourful and attractive. Write relevant slogans and quotes also**. (3)**

#### **Q5. Fill in the blanks with appropriate words.**  $(\frac{1}{2} \times 4 = 2)$

Milk is a complete food, full of vitamins and proteins. Children **(a)** drink it regularly

otherwise, they (**b) \_\_\_\_\_\_\_\_\_\_\_\_** suffer from under-nourishment. Elders **(c)** \_\_\_\_\_\_\_\_\_\_\_ also take it but those who **(d) \_\_\_\_\_\_\_\_\_\_\_\_\_** afford it, must take pulses, vegetables and fruits as an alternative.

#### **Q6.** Choose the correct option to fill in the blanks:  $(\frac{1}{2}x \cdot 5 = 2.5)$

- (i) I marvelled \_\_\_\_\_\_\_\_\_\_his performance.
- a) for
- b) at
- c) of
- d) in

(ii) He spoke great confidence at the meeting. a) with b) by c) at d) in (iii) He stood the famous stars and starlets. a) between b) among c) about d) within (iv) Kasturi never borrows anything \_\_\_\_\_\_\_\_\_\_\_\_anyone. a) of b) from c) for d) over (v) Sabia has been cooking for the party \_\_\_\_\_\_\_\_\_\_morning. a) from b) after c) and d) since

#### **Q7. Fill in the blanks with the correct form of the words given in the bracket.**  $\frac{1}{2}x$ **4=2)**

**Ramons is one of the (a) \_\_\_\_\_\_\_** (tall) girl in our class. She is **(b)** \_\_\_\_\_\_\_\_\_\_\_\_ (hardworking) than any other child in the class. She is loved by the teachers and her peers because of her sincerity. Even the **(c)** \_\_\_\_\_\_\_\_ (naughty) of students look up to her. She also received an award for being the **(d)** (helpful)student in the school.

#### **Q8.** Fill in the blanks with suitable words.  $(1/4 \times 8 = 2)$

It was a beautiful summer afternoon with the sun shining (**a) \_\_\_\_\_\_\_\_\_\_\_.** I (**b) \_\_\_\_\_\_\_** phoned my friends asking them to come over for a barbecue. (**c) \_\_\_\_\_\_\_** making the calls, I **d) \_\_\_\_\_\_\_\_\_** drove into town to buy some food and drinks. When I arrived at the shop, I was (**e) -------------- s**urprised at how crowded it was. I needed sausages and saw that they had only two packets left, so I (**f)** \_\_\_\_\_\_\_ grabbed them before anyone else could. I picked up the items I needed and moved (**g)** \_\_\_\_\_\_ towards the billing counter. The man at the counter greeted me (**h)**\_\_\_\_\_\_\_\_\_\_\_\_\_\_.

### **Q9. Answer the following question in about 100 words: (3)**

Who is Rappaccini? How did he study or observe the plants in his garden? Why does he want Beatrice to take care of the plants?

## **Q10**. **Solve the crossword with the help of the given clues. (3)**

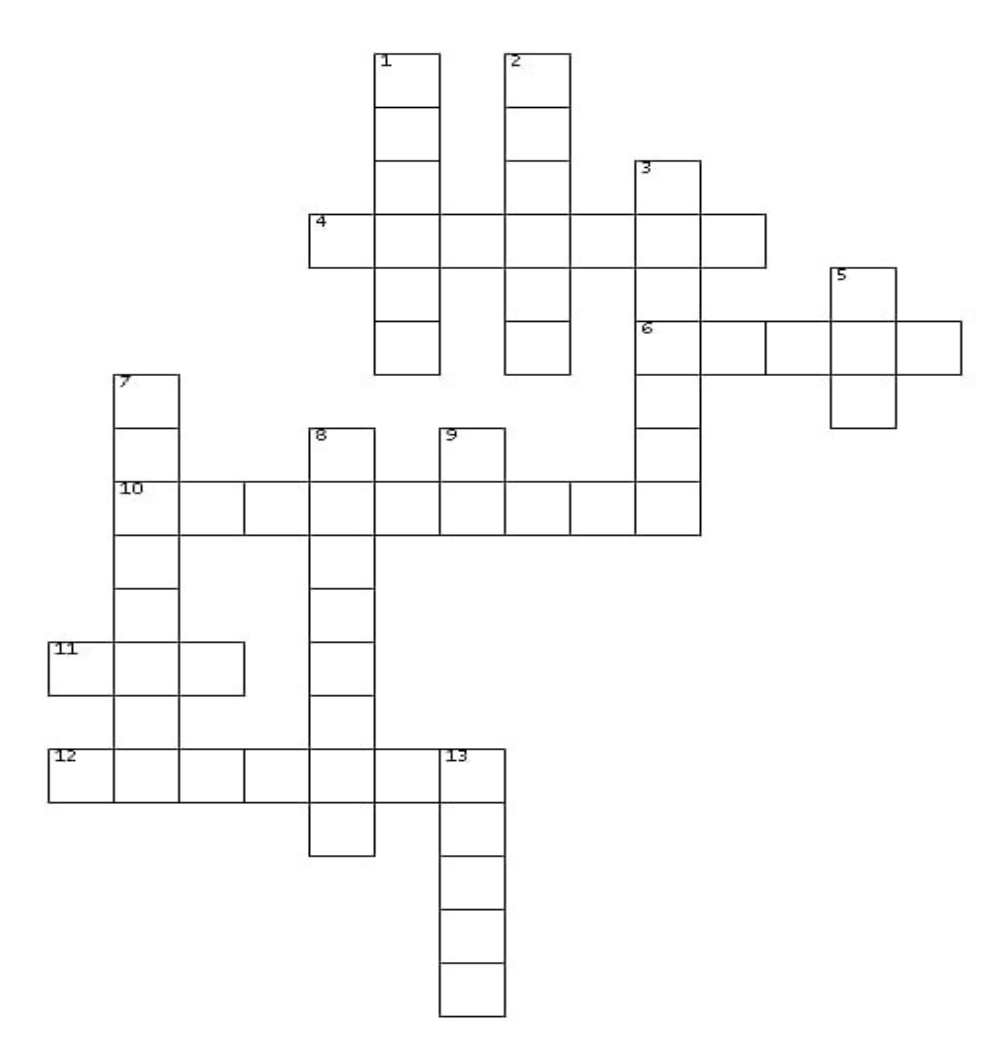

### **ACROSS**

- 4. means in addition to, also
- 6. tells about the sequence
- 10. is used to show the result of an action
- 11. is used to join two ideas that are opposite
- 12. is used to show contrast

# **DOWN**

- 1. except on the condition that
- 2. means different from not similar to
- 3. is used to show reason
- 5. shows contrast
- 7. is used to show two opposite statements
- 8. means if or only if
- 9. used to condition
- 13. used to show result

## **PROJECT**

# **CREATE A STORY TRAILER**

Read any one of the adventures of Sherlock Holmes After reading the story, summarize, synthesize and analyze the main points and create a short trailer related to the setting, of objects important to the story and the imagination of the writer, etc Choose the right music considering the theme, mood and pace of the story. Make your trailer so interesting that would entice your friend to read that adventure also.

You may take the help of the given links

<https://play.google.com/store/apps/details?id=com.camerasideas.instashot>

<https://play.google.com/store/apps/details?id=com.nexstreaming.app.kinemasterfree>

- 1. Open InShot
- 2. Click on video
- 3. Click on new
- 4. Select the content
- 5. Begin to create your trailer
- 6. Click save on top right hand.
- 7. Share the trailer with your teacher.

You may use this link to see the steps to create your video on InShot:

<https://www.youtube.com/watch?v=1opcVKmjKt4>

You may even use this link to see the steps to create your video on KineMaster:

<https://www.youtube.com/watch?v=ON2mLNVNTFQ>

## **Subject- Hindi**

निर्देश — 1 दिए गए सभी प्रश्नों के उत्तर हिन्दी की उत्तर पुस्तिका में लिखिए | 2 सभी प्रश्नों के उत्तर पूर्ण वाक्य में लिखकर स्थानों को रेखांकित कीजिए। 3 kaya- svacC**,** Sa uw evaM spYT la oK maoM kIijae. **M.M- 25**

प्रश्चन् 1 वसंत ऋत को ऋतराज क्यों कहा जाता है? उदाहरण सहित उत्तर दीजिए।  $\qquad \qquad \textbf{(2)}$ **प्रश्चन 2** वसंत ऋतू में आने वाले विभिन्न त्योहारों का चित्र बनाते हुए उनके नाम व विशेषताएँ लिखिए |  $(2)$ 

P`aSna 3 Aama ka ica~a banaato hue Aama kI ivaiBanna iksmaaoM k o naama ilaiKe. ³2´ **प्रश्चन 4** किन–किन धातुओं से चूड़ियाँ बनाई जाती है? आपको किस तरह की चूड़ियाँ अच्छी लगती है?  $\bf{(2)}$ P`aSna 5 maha%maa baud\Qa kaOna qa o AaOr ]nako janma ko samaya p `k Rit maoM kaOna–kaOna sao badlaava h ueÆ ³2´ **प्रश्न 6** भाषा किसे कहते है? आपके परिवार में कौन –सी भाषा बोली जाती है? उस भाषा में दो वाक्य Aqa- saiht ilaiKe. ³2´

 $\,$ प्रश्चन 7 दिए गए संकेत बिंदुओं के आधार पर विषय 'जब मुझे कक्षा-मॉनीटर बनाया गया' पर 80 से 100  $\overline{a}$  शब्दों में एक सुंदर अनुच्छेद लिखिए —  $\overline{a}$   $\overline{a}$  **)**  $\overline{a}$   $\overline{a}$   $\overline{a}$   $\overline{a}$   $\overline{a}$   $\overline{a}$   $\overline{a}$   $\overline{a}$   $\overline{a}$   $\overline{a}$   $\overline{a}$   $\overline{a}$   $\overline{a}$   $\overline{a}$   $\overline{a}$   $\overline{a}$   $\overline{a}$ 

1 ijammaodairyaa^M 2 kiznaa[yaa^ 3 Aapka AnauBava

प्रश्चन 8 आपके शहर में नए ऑक्सीजन संयंत्र (Plant) लगने वाले है |इसके प्रचार 'प्रसार हेतू | एक <u>स्</u>वंदर विज्ञापन तैयार कीजिए।

प्रश्न 9 'कक्षा में हुई विभिन्न गतिविधियों के विषय में दो मित्रों के बीच हुई बातचीत को 60 से 70 शब्दों में संवाद के रूप में लिखिए |  $\qquad \qquad \textbf{(3)}$ 

Pa`Sna 10 ide gae ica~a ka vaNa-na 50 sa o 60 SabdaoM maoM kIijae,. ³3´

 $\left( 3\right)$ 

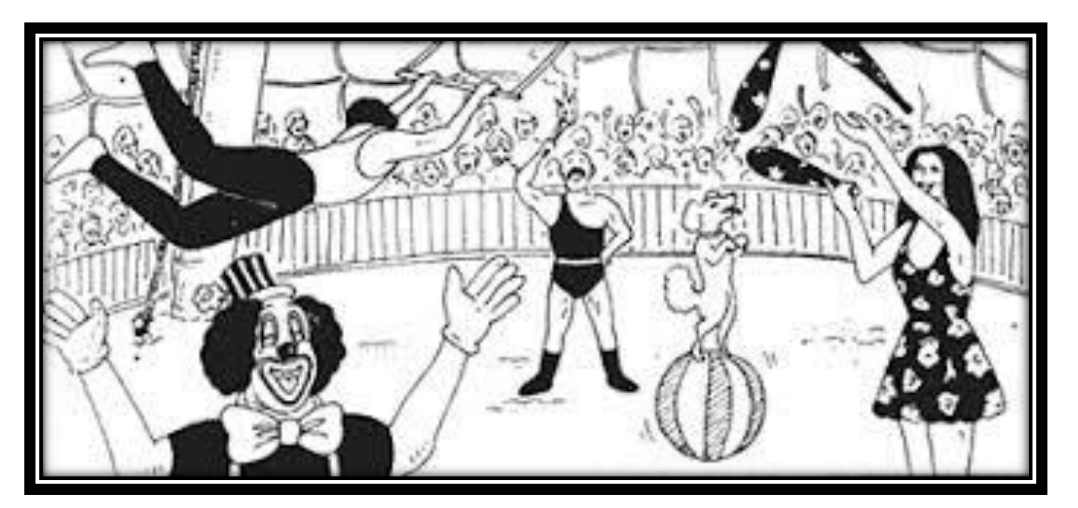

Page 6

# **Subject- Mathematics**

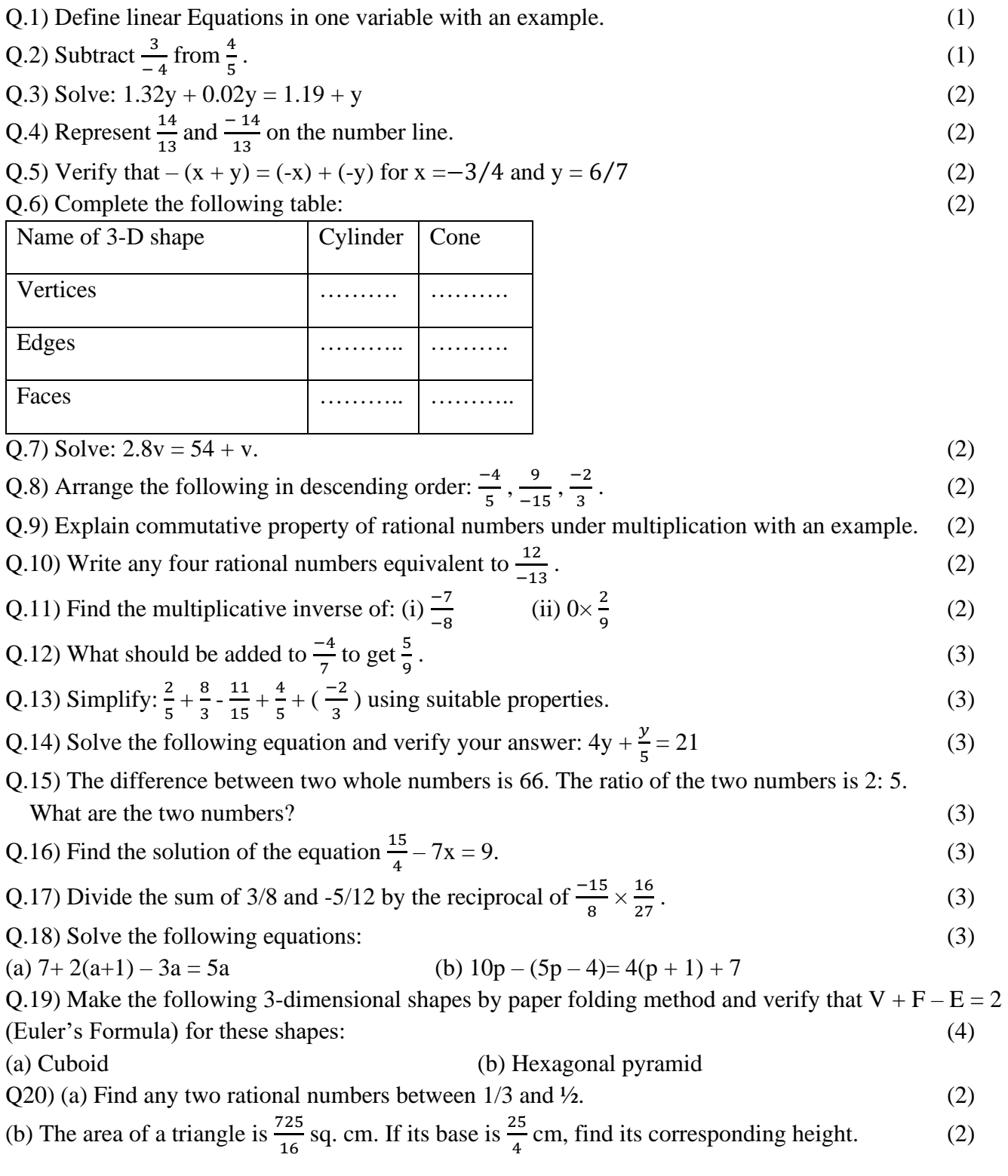

# **Subject- Science Objective:**

Ø Revision of concepts

Ø Application of the concepts to real life situations.

Ø Skills to carry out research work and develop scientific aptitude

#### **Instructions:**

\*Neatly write all the answers in your science notebook.

\*Attempt the questions keeping in mind the weightage of each question.

\*Assignment 'Summer Holiday Homework' will be created on TEAMS. a PDF of handwritten work should be uploaded on it.

### **Research Project**

We use a large number of articles or things made of plastics in our everyday life. Plastics are synthetic material which can be moulded into desired shape. Collect information on 'Plastics' under the given criteria and prepare a report in your notebook-

Your project report should include the following:

1) (a) Objective (b) The basic principle involved in determining the different types of plastics

(c) Properties of the different types of plastics(d) Any three applications in our daily life 2) Does plastics cause static electricity? Explain it with the help of a simple activity. Record the method used and your observations in your notebook.

3) Research on how micro plastics can change soil properties and affect crop production. What measures can be adopted to improve the soil fertility?

### **Worksheet 1 - PHYSICS**

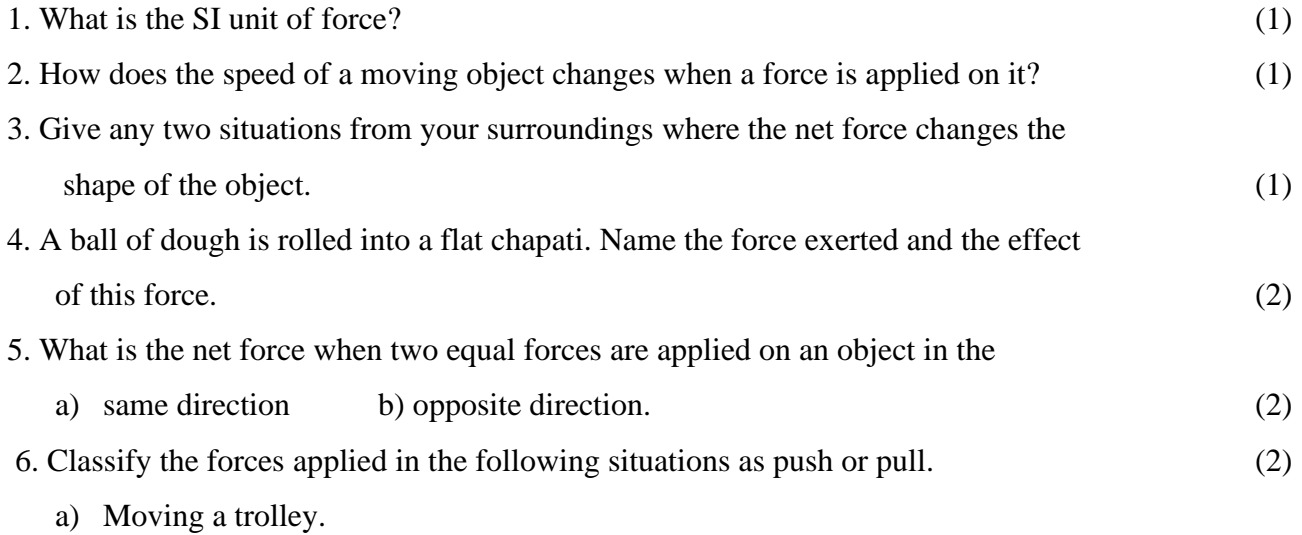

- b) Moving a car when it breaks down.
- c) Squeezing a lemon
- d) Dragging a box
- 7. Calculate the net force in the following cases and specify the direction of motion
	- $\sigma$  of the objects. (3)

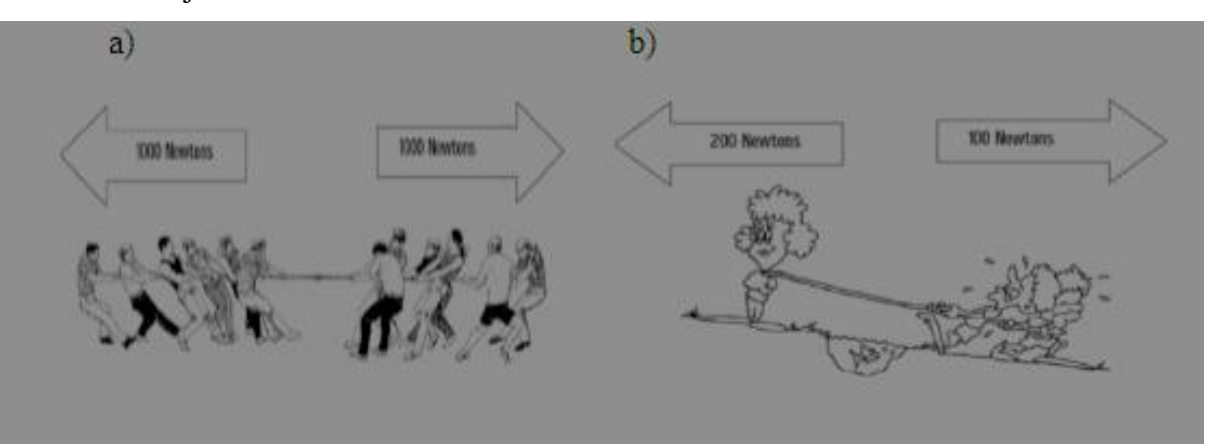

- 8. Determine the net forces acting in the following situations. What will be the direction of motion of these objects after application of net force? (4)
- 9. Analyze each situation individually and determine the magnitude of the unknown forces. (4)

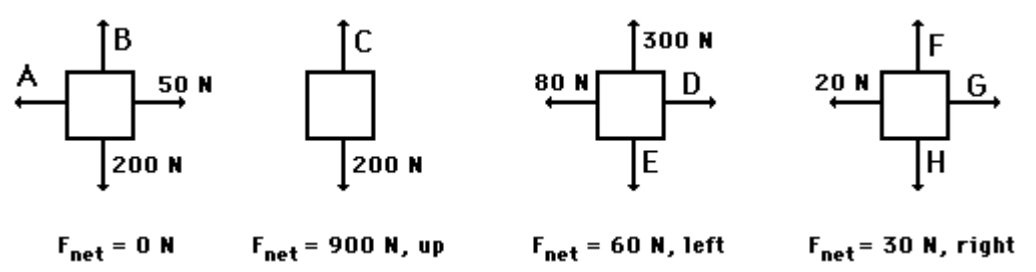

- 10. In the following situations identify the agent exerting the force and the object on which it acts. State the effect of the force in each case. (5)
- (a) Squeezing a piece of lemon between the fingers to extract its juice.

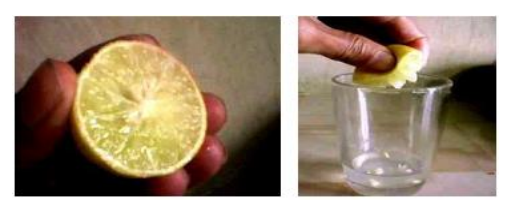

(b) Taking out paste from a toothpaste tube.

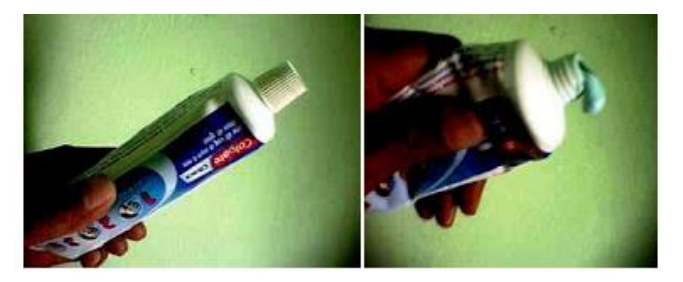

(c) A load suspended from a spring while its other end is on a hook fixed to a wall.

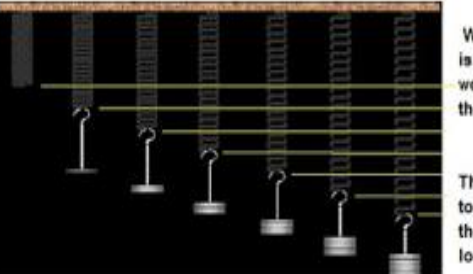

Whend one end of spring is fixed and different weights are applied on the other.

The spring gets expanded to different length as per the increase in applied load

(d) An athlete making a high jump to clear the bar at a certain height.

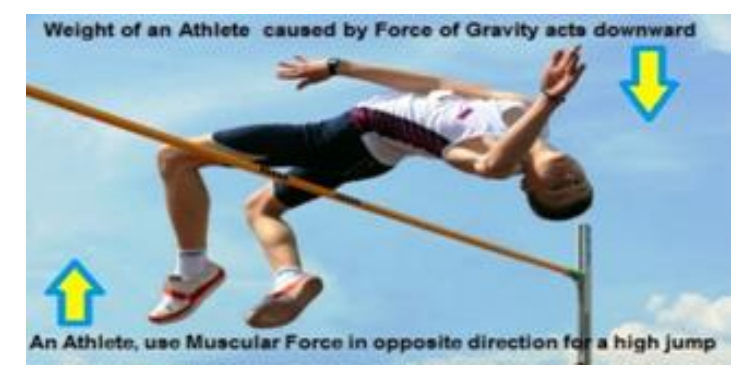

(e) Pushing a box

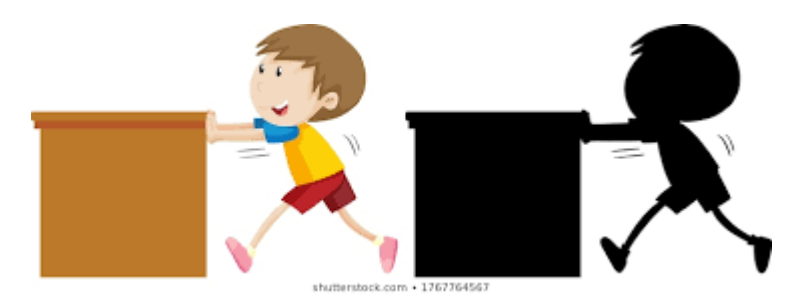

**Worksheet 1-Chemistry**

- 1. Which fibre is known as artificial silk? (1)
- 2. Name some artificial fibres. (1)
- 3. A lady went to the market to buy a blanket. The shopkeeper showed her blankets made of acrylic fibres as well as made of wool. She preferred to buy an acrylic blanket. Why did she choose the acrylic blanket? (1)
- 4. What is a polymer? Name the natural polymer of which cotton is made. (2)

Page 10

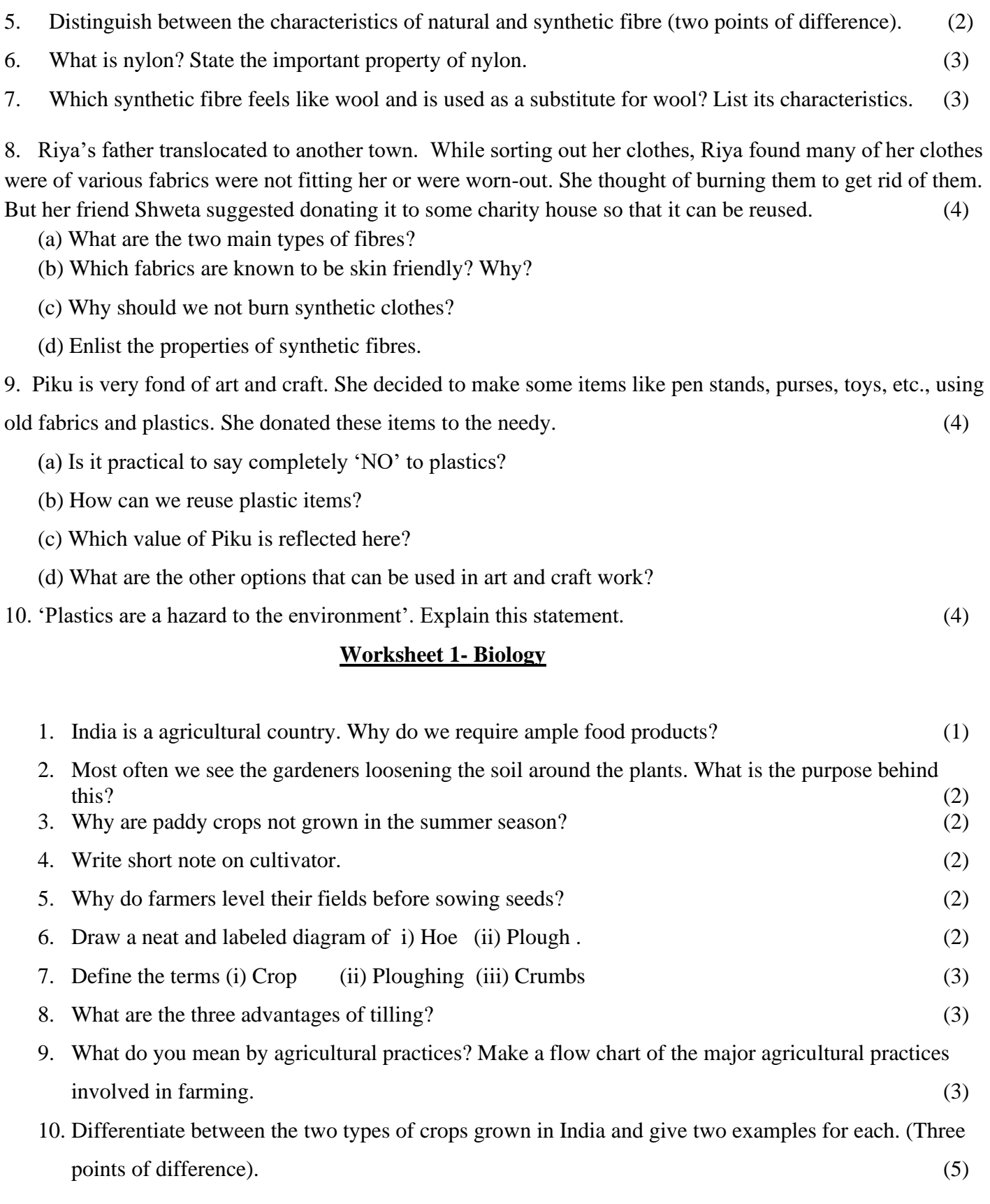

# **Subject: Social Science**

#### **General Instructions:**

- $\triangleright$  The work should be done neatly and in a systematic way.
- $\triangleright$  The given worksheets are to be done in S.ST (red) notebook.
- $\triangleright$  Mention the number of worksheet while doing the work.
- $\triangleright$  Write questions along with the answers and number them correctly.
- ➢ Questions 1-6 are to be answered in 10 to 30 words.
- ➢ Questions 7-9 are to be answered in 60 to 80 words.
- $\triangleright$  Question 10 is to be answered in 80 to 120 words.
- $\triangleright$  Project work needs to be answered accordingly.

# **Worksheet 1 (History)**

# Answer the following questions: Max Marks: 20

Q1. What is the importance of the three phases of History? 1

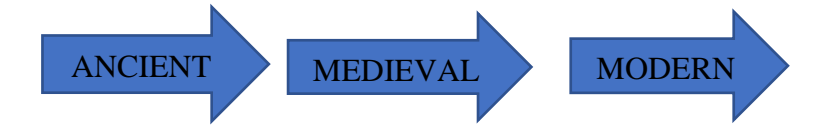

- Q2. Which four questions are important in the study of history?
- Q3. Who discovered the sea route to India and when? 1
- Q4. Why do you think merchants and traders from Europe came to India?
- Q5. "Historical events are interpreted differently by different people". Why? 1
- Q6. Why did the British conduct so many surveys in India? 1
- Q7. "A span of time is more important in history rather than a precise date". Elucidate.  $\frac{3}{100}$
- Q8. List the defining features of the modern period. Was the modern period really modern? 3
- Q9. Write which periods of Indian history do the following belong to. 3

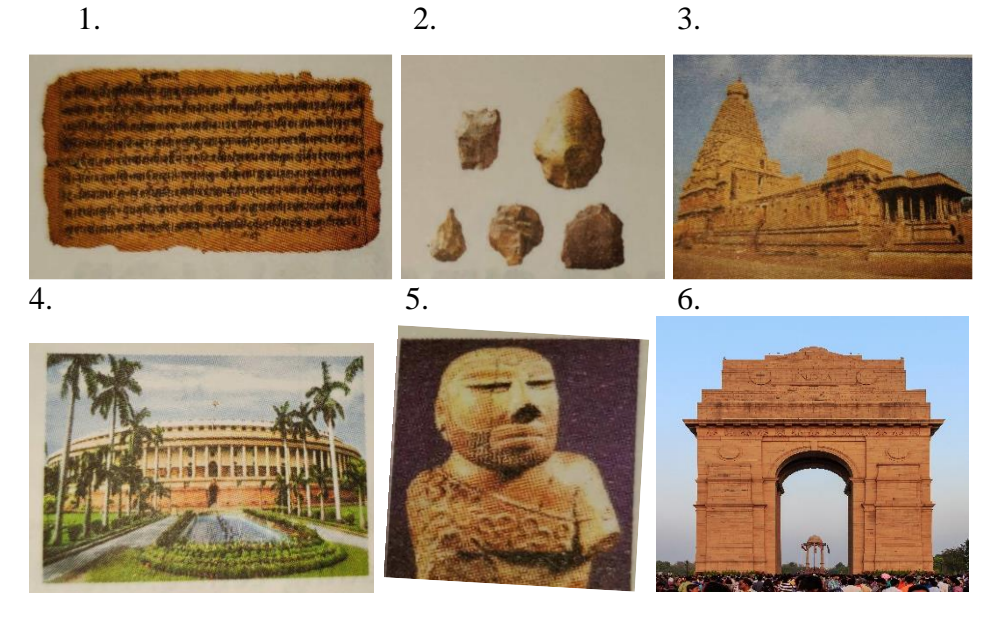

Q10.Make a G.O. of the sources to study modern period. Explain the literary sources in detail. 5

#### **Worksheet 1 (CIVICS)**

#### Answer the following questions: Max Marks: 20

Q1. All minorities, religious or linguistic groups can set up their own educational institutions in order to preserve and develop their own culture. Which part of the Constitution says this? 1

### Q2**. Match the columns: 1**

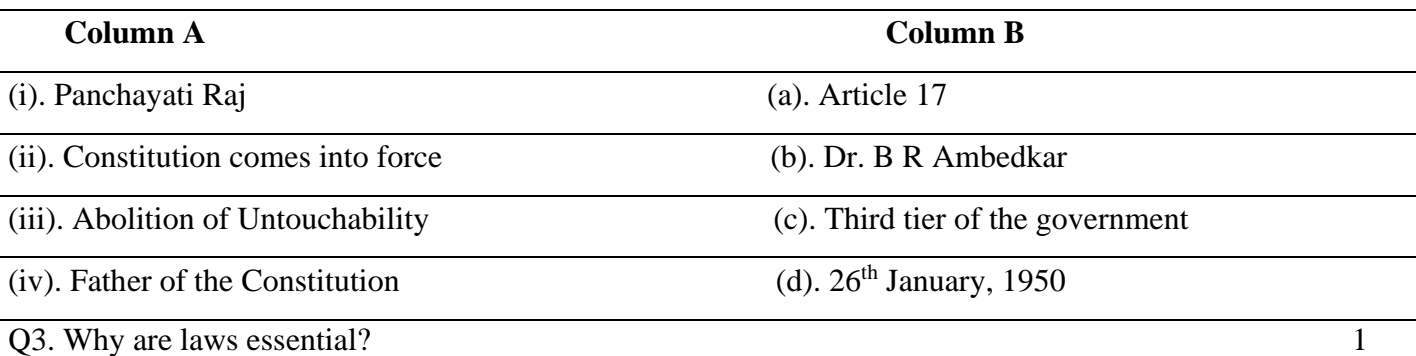

Q4. What does the Parliament consist of? 1

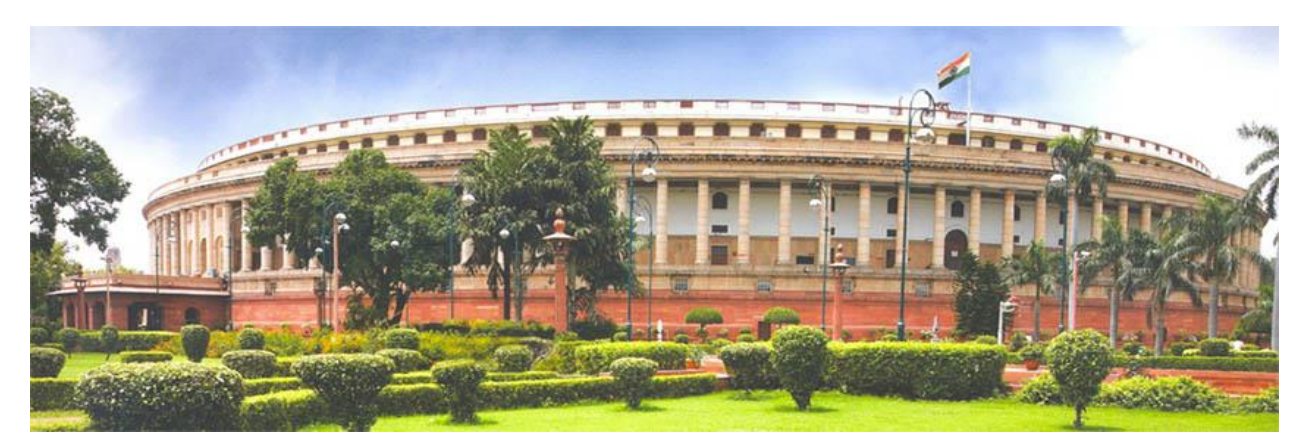

- Q5. Explain the term 'Secularism'. 1
- Q6. How do democracy and the Rule of Law complement each other? 1
- Q7. Why is our constitution important? List any three reasons. 3

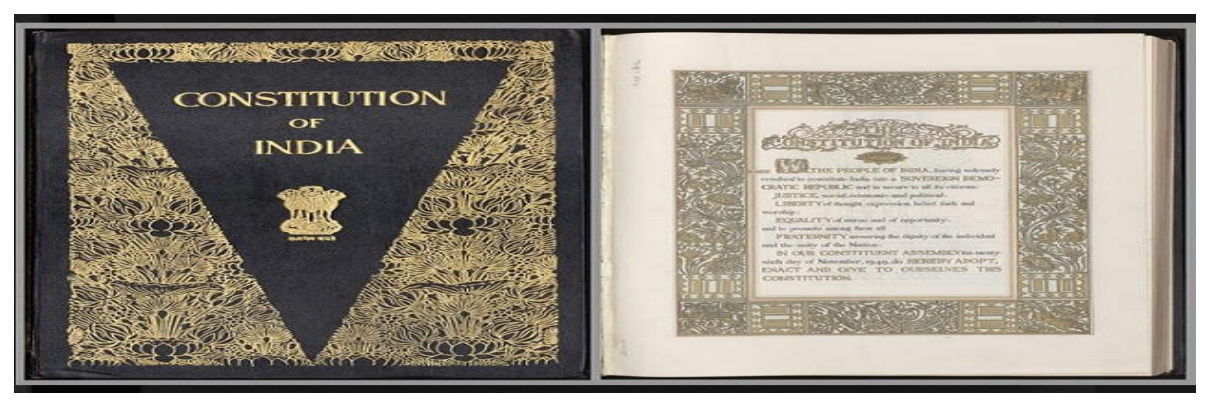

Q8. What is female foeticide? Discuss the efforts made by the government to curb female foeticide. 3 Q9. Explain briefly the 'Dowry Prohibition Act'. List any three disadvantages of dowry system in India. 3 Q10. Write short notes on:  $(2 \frac{1}{2} \times 2=5)$ (i). Salt Satyagraha of 1930 (ii). Anti - Liquor Movement **Worksheet 1 (GEOGRAPHY)** Answer the following questions: Max Marks: 20

- Q1. What do you understand by the term sustainable development?
- Q2. Name an important factor which helps to change a substance into a resource. 1
- Q3. Look at the picture given below and answer the following questions: 1

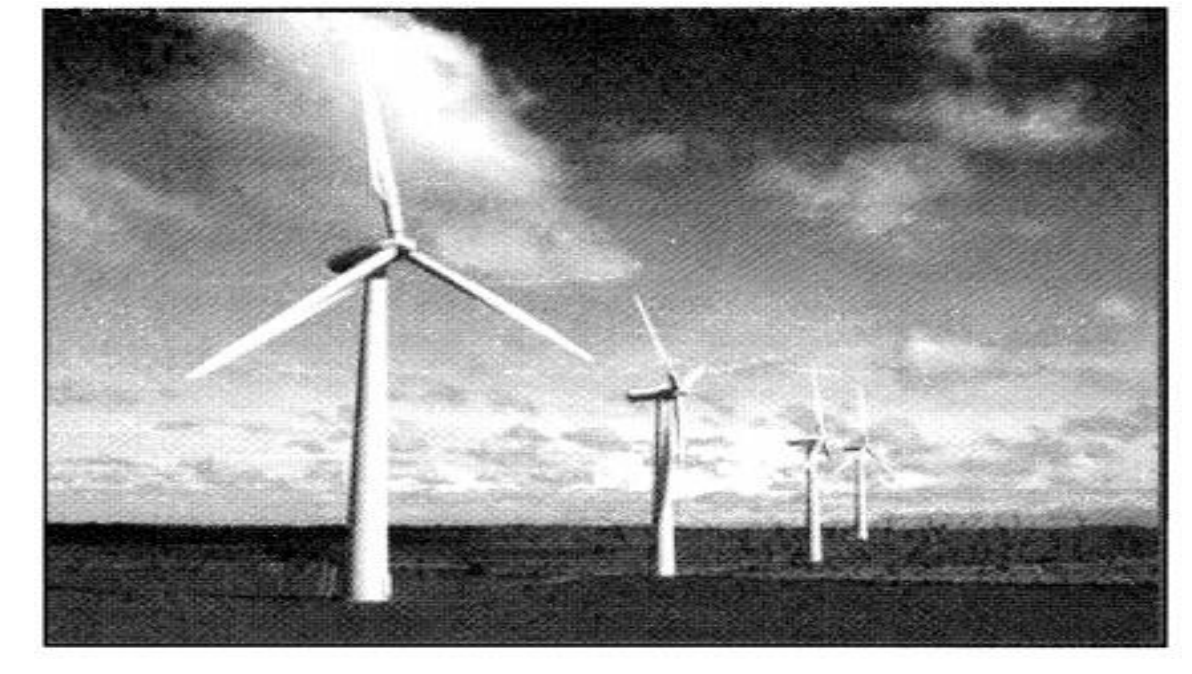

- (a) Under which resource category can the above picture be categorized?
- (b) Write a brief note on the type of power it generates.
- Q4. Name the factors leading to soil degradation. 1 Q5. Distinguish between National Park and Biosphere Reserves. 1 Q6. What is the full form of CITES? 1 Q7. Forest fire is a threat to the entire region of fauna and flora. Why does it occur? Give any three reasons. 3 Q8. What are the renewable resources and how can their stock of certain resources get affected? 3

Q9. What is the threat to vegetation and wildlife? What is the need to conserve them?

How did Indigo plantation affect India's political, economic and social structure?

How can we do this? 3

**Project Work**

Q10. Define Soil profile. Explain the different layers of the soil with the help of a diagram. 5

# **Guidelines for the project:**

1. The total length of the project report should be 8-12 pages/slides

Prepare a Power Point Presentation or a Report on Indigo Plantation.

Discuss the socio-economic conditions that led to the Indigo revolt.

- 2. Use simple slide design.
- 3. Use lots of visuals.
- 4. Keep things simple and to the point.
- 5. Include maps, pictures and graphs.
- 6. Follow a sequence, like:
	- $\triangleright$  What is Indigo?
	- $\triangleright$  Uses of indigo
	- ➢ Places where it is grown in India and other countries
	- $\triangleright$  Features of Indigo cultivation system
	- ➢ How Industrial Revolution increased its demand?
	- $\triangleright$  How Indigo plantation was harmful for the agricultural land?
	- ➢ Indigo Rebellion
	- ➢ Analyse the role of ryots and intelligentsia during the revolt.
- 7. Sources of information
- 8. Presenter's name, class and section.

# **Subject – Sanskrit**

 **M.M- 25**

सामान्य निर्देश - 1 प्रदत्त प्रश्नानाम् उत्तराणि संकृतस्य उत्तर पुस्तिकायाम् लिखत् |

- $2$  सर्वेभ्यः प्रश्नानाम् उद्वराणि पूर्णवाक्येन लिखित्वा रिक्तस्थानम् रेखांकितम् কুকুৱ $\,$ ।
- 3 कार्य स्वच्छ, शुद्ध एवं स्पष्ट रूपेण लेखनीय।
- 1 दिए गए प्रश्लों के उत्तर संस्कृत की उत्तर पुस्तिका में लिखिए |
- 2 सभी प्रश्नों के उत्तर पूर्णवाक्य में लिखकर रिक्त स्थानों को रेखांकित कीजिए।
- 3 कार्य स्वच्छ ,शद्ध एवं स्पष्ट लेख में कीजिए।

# p`Sna 1 AQaa oilaiKtM gad\yaaMSaM piz%vaa p `Snaana\ ]%trt – **(**5**)**

अहम् एकः वृक्षः अस्मि | पूर्व मां परितः सघनं वनम् आसीत् | स्वार्थ-सिद्धये मानवाः क्रमेण वृक्षान् अपातयन् | अधुना अवशिष्टः एकाकी अहं संसारस्य किया-कलापम् पश्यामि | वृक्षान् विना वर्षायाः अभावः भवति , भूमिः च शुष्का जायते | सर्वत्र वाहनानां कोलाहलः ,धूमः च वर्तते | इदानीं मां परितः Bavanai सघनं वनं , जनानां च आवागमनं अस्ति | अद्यापि अहं विशाल-वृक्षान् ,जलपूर्णान् सरोवरान् रमरामि | वनस्य सघनतायाः कारणात् दिने अपि भास्करस्य रश्मयः तत्र प्रवेष्टम् असमर्थाः आसन् | पक्षिणः मम शाखास् स्वनीडानि अरचयन् | ग्रीष्मेषु वर्षासु च अहं तेषां सन्ततिम् अरक्षम् | मम शाखानाम् उपरि कूर्दित्वा वानराः अमोदन्त । स्वमित्रैः वृक्षैः सह अहं सततम् अभाषे । कदापि ईदृशः एकाकी खिल्नः च न अभवम् ।प्रातः अरूणस्य रश्मयः वृक्षाणां शिखराणि अचुम्बन् ।वनस्य खगाः तस्य स्वागतार्थं स्वकलकल-स्वरैः गीतानि अगायन् | पशवः अपि आहारार्थम् आखेटाय इतस्ततः अभ्रमन् । सायंकाले यदा सूर्यः अस्तः भवति स्म तदा पक्षिणः स्वनीडानि प्रत्यागच्छन्ति स्म । तेषां विविधैः स्वरैः सर्वम् वनं कोलाहलमयं वर्तते स्म।

# 1 एक पदेन उत्तरत <del>-</del>

- $($ क) गदयांशे कः स्वविषये वदति ?
- $(\overline{\mathbf{z}}\ \mathbf{a})$  तृक्षः करत्य किया-कलापम् पश्यति ?

# <u>2</u> पूर्णवाक्येन उत्तरत -

 $(\sigma)$  वृक्षम् परितः किम् आसीत् ?

# **3 लिर्देशानसारेण उत्तरत -**

- $\left(\varpi\right)\,$ 'वृक्षान् ' पदे प्रयुक्तं विभक्ति वचनं च लिखत |
- $\left($ ख) 'सूर्यः ' इति पदस्य द्वयोः पर्याय शब्दयोः लिखत ।

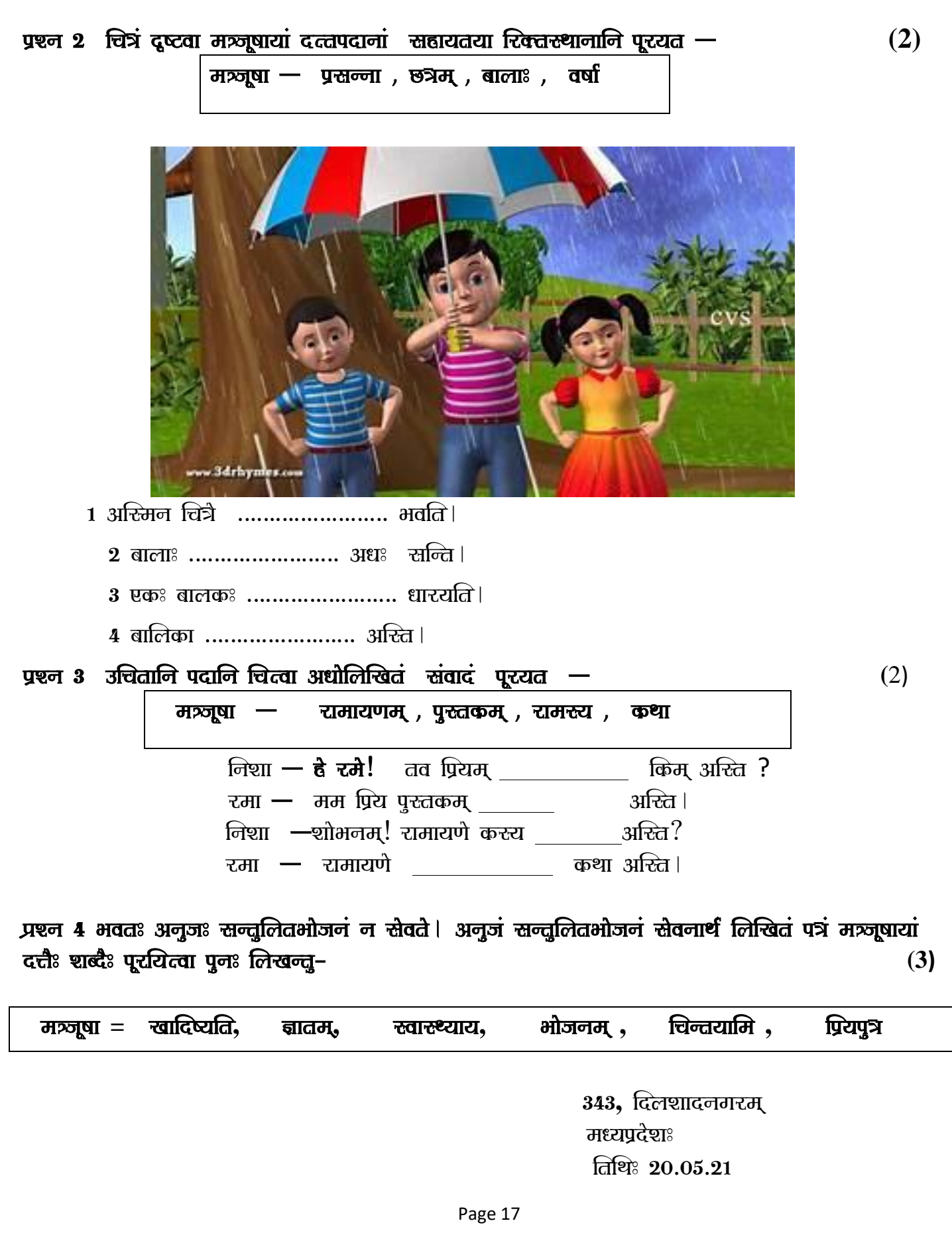

………प्रशान्त! रनेहाशीष, मातः पत्रैण (i) ……………………..यत् भवान् सन्तुलितं (ii) …………………… न स्रेवते | एतत् तु न  $3$ चितम् शरीरस्य (iii) …………………… सन्तुलितभोजनम् अनिवार्यम् । यदि भवान् सन्तलितभोजनं न (iv) …………………… तदा अस्वस्थः भविष्यति| भवान् पनः इत्थम् न करिष्यति इति अहम्.……………. | भवतः अग्रजः अनिलाः प्रश्न 5 थातू रूपाणि लिखत $(2)$  $\left( 1\right)$  'गम् ' धातु लङ्लकारः प्रथम पुरूषः । **(2) 'पत्'** धातु लूटलकारः मध्यम पुरूषः | प्रश्न ६ शब्द रूपाणि लिखत । स्वास्थ्य स्वास्थ्य स्वास्थ्य स्वास्थ्य स्वास्थ्य स्वास्थ्य स्वास्थ्य स्वास्थ्य स्  $(1)$  'किम्'  $($ पुल्लिंग) शब्द द्वितीया विभक्तिः ।  $(2)$  'किम्' (स्त्रीलिंग) शब्द षष्ठी विभक्तिः।  $\left( 3\right)$  'किम्'  $\left($ नपुंसकलिंग) शब्द तृतीया विभक्तिः । yश्चन 7 मञ्जूषायां प्रदत्तैः उचित अव्ययपदैः रिक्तरस्थानानि पूरयत-**(2**) मञ्जूषा – तु, तत्र, अपि, कथम्  $(1)$  ……………………… स्ररोवरः अस्ति ।  $(2)$  टामः त्वम …………………… मम मित्रम असि । (3) मीरा! गज<sup>़</sup> ……………………… चलति?  $(4)$  लता! किम् राधा …………………… तव भगिनी अस्ति? प्रश्न 8 घटिकां रचयित्वा प्रदत्तं समयं संस्कृते लिखत। **20** attes in the interval at the interval at the interval  $(2)$ अहम् प्रातः 5:30 वादने उत्तिष्ठामि स्नानम् कृत्वा 6:00 वादने भ्रमणम् करोमि । बसयानेन 7**845 वादने** विद्यालयम् गच्छामि । सभागारे 881**5 वादने** प्रार्थनां करोमि | प्रश्न 9 रेखांकित पदम् आधुत्य प्रश्नं निर्मीयताम् – २००९ सालाम् । २००९ सालाम् । २००९ सालाम् । २००९ सालाम् । २०  $\mathbf{1}$ ) मम मनसि एका **योजना** अस्ति ।  $(2)$  बलात् उपायः श्रेष्ठः ।  $\overline{a}(3)$  अधनस्य कुतः मित्रम् ।  $\mathbf{a}(\mathbf{a})$ त्रैलोक्ये दीपकः धर्मः ।

# p`Sna 10 GaTnaakmaanausaarma\ AQaaoilaiKtvaa@yaaina p una: ilaKt– ³**2**´

- $(1)$  सर्पः तयोः अपत्यानि अखादत्।
- $\dot{\mathbf{a}}\left(\mathbf{2}\right)$  काकी अवदत–" स्वामिन! त्यजताम् अयं तरूः ।
- $\overline{a}(3)$  वृक्षरस्य कोटरे एकः सर्पः आसीत्।
- $\overline{1}(\mathbf{4})$  कस्मिंश्चित् वृक्षे काकदम्पती निवसति रम ।

# **Subject: Computer Science**

# **Chapter 1 – Introduction to Python**

#### **INSTRUCTIONS:**

- All the practical and project-based homework to be uploaded under **Assignments** in **Microsoft Teams.**
- The screenshots of each question of the Python Program and the output should be pasted in the word file. Save the file in the pdf format with the file name as '*Python - Student Name'. For eg:- Python - Shruti Sharma.*
- The mp4 format of the video on '**Digitization of Education'** should be saved with the student's name.

### **Q1. Fill in the blanks: - 1\*5=5 Marks**

- a) A ………………………… is a set of commands, instructions and other syntax that is used to create software programs.
- b) GUI stands for ………………………………………….
- c) The ……………………. statement is used to display the output of the commands.
- d) The two main parts of the IDLE window are ……………… and …………….
- e) In Python, …………………. is used to define a block of code for class, function or loop.

#### **Q2. Answer the following questions: - 2\*5=10 Marks**

- a) Why high-level languages are used for creating software programs? Name any two popular high-level languages.
- b) What are statements in Python programming? How can we create a multiline statement in Python?
- c) List any four rules to write an identifier.
- d) Explain variables and data types in Python programming with the help of an example.
- e) Mention any four features of Python?

#### **Q3. Practical Based Questions: - 2\* 5=10 Marks**

#### **Write the Python programs for the following: -**

- a) To find the perimeter of the rectangle whose length is 25 cm and breadth is 30 cm.  $[p=2*(1+b)].$
- b) To find the area of parallelogram whose base is 30 cm and height is 45 cm.  $[a=b*h]$ .
- c) Take two variables x and y. Assign them the values 126 and 140 respectively. Display the values of x and y variables using the print() statement.
- d) Using the print() command display the message 'Python is an Object- Oriented Programming Language' on the IDLE Shell prompt.
- e) To find the product of two numbers 95 and 15 by assigning it to the variables a and b.

#### **Q4. Project:- 5 Marks**

Make a video on *'Digitization of Education' of 2-3 minutes duration* using the Filmora 9 video making software .

Apply all the suitable effects, transitions, audio etc. Export the movie in the mp4 format.